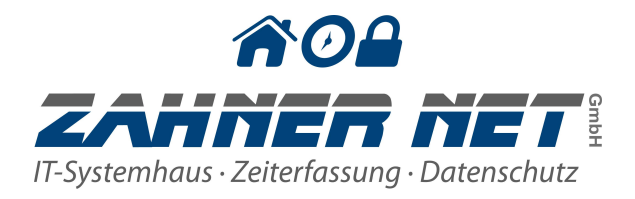

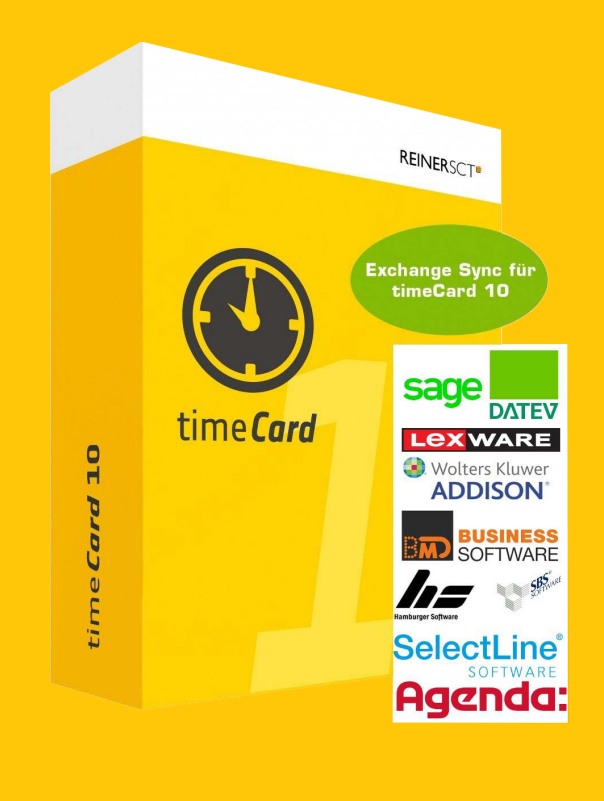

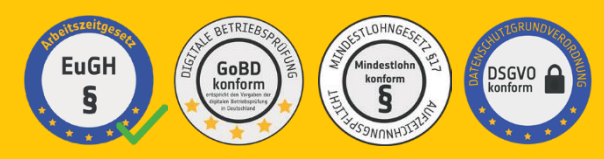

# time*Card* **10 Lohnübergabe Addon**

# **Datenblatt**

Die time*Card***10 Zeiterfassung** erfasst alle Stunden Ihrer Mitarbeiter digital. Mit dem Lohnübergabe Addon ist Ihre Lohnabrechnungssoftware kompatibel mit Ihrer time*Card* **10.** Durch das Eintragen der Lohnart in den entsprechenden Kalkulationskonten und An- und Abwesenheiten, bestimmen Sie, mit welcher Lohnart die entstandenen Zeitaufwendungen abgerechnet werden. Bei Änderung können Sie diese tagesaktuell den jeweiligen Mitarbeitern hinzu- oder ausbuchen.

# **Die Highlights**

- Lohnarten direkt in time **Card 10** pflegen
- Stundenzuschlagsberechnung
- Samstag/Sonntag/Feiertagsberechnung
- Individuelle Lohnartenzuweisung pro Mitarbeiter
- Tagesgenaue Berechnung
- Import-Datei für jeweiliges Lohnprogramm erstellen
- Prüfliste zur Kontrolle der Lohnkonten
- Unterstützte Lohnsysteme:
	- DATEV Lodas
	- DATEV Lohn und Gehalt
	- SBS Software
	- Hamburger Software
	- BMD Business Software
	- Agenda
	- SelectLine
	- Sage
	- Addison
	- Lexware
- Ihr Lohnsystem nicht gefunden? Wir freuen uns auf Ihre Anfrage. Lohnsysteme in Vorbereitung: SAP

# **Weitere Informationen unter: timecard-10.de oder timecardshop.de**

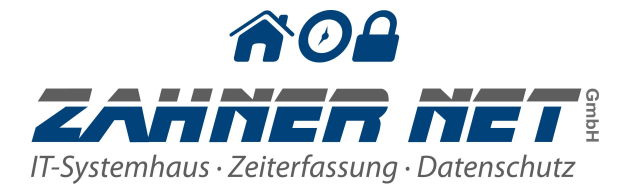

# Technische Daten<sup>\*</sup> time*Card* **10**

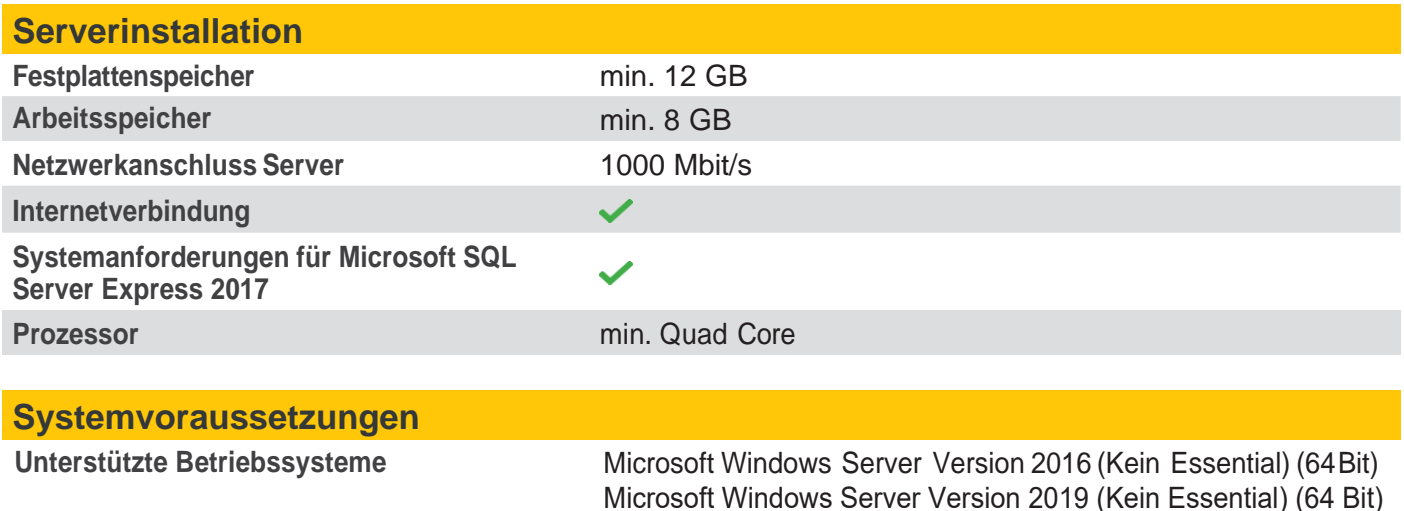

### **Aktivierung der Lizenzen**

**Benötigt wird die Angabe der Basis-Lizenznummer der time***Card* **10-Lizenz zur Registrierung**

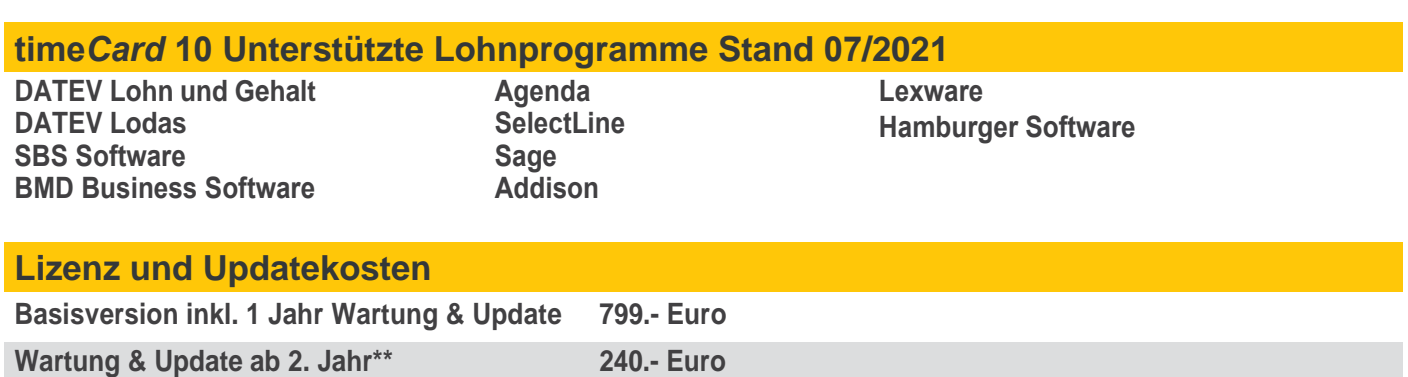

\* Die hier angegebenen technischen Daten sind die minimal Anforderungen an Ihre Hardware. Da es sich bei time*Card* **10** um eine Serveranwendung handelt, können sich die Anforderungen an Ihre Hardware mit steigender Nutzung nach oben verändern.

\*\* Die Kosten für "Wartung und Update" werden verlängert, wenn Sie nicht mindestens 3 Monate vor Vertragsende gekündigt werden. Dieses Paket garantiert Ihnen die Aktualität Ihrer Schnittstelle bei Änderungen und neuen Anforderungen zu Ihrer Personalabrechnungs software. Wenn Sie keine Wartungen und Updates wünschen und zu einem späteren Zeitpunkt eine aktuelle Version benötigen, können Sie die Basis jederzeit neu erwerben.

Alle Preisangaben sind UVP. Netto zzgl. gesetzlichen MwSt. Händler und Partner wenden sich bitte direkt an den Vertrieb der Firma Zahner Net GmbH.

## **Weitere Informationen unter: timecard-10.de oder timecardshop.de**

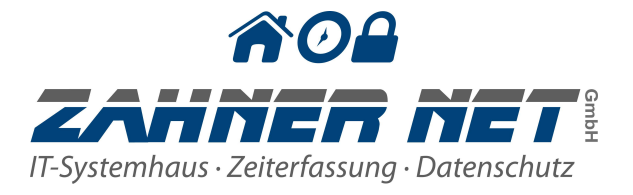

# time*Card* **10** Lohnübergabe Einrichtung in 3 Schritten

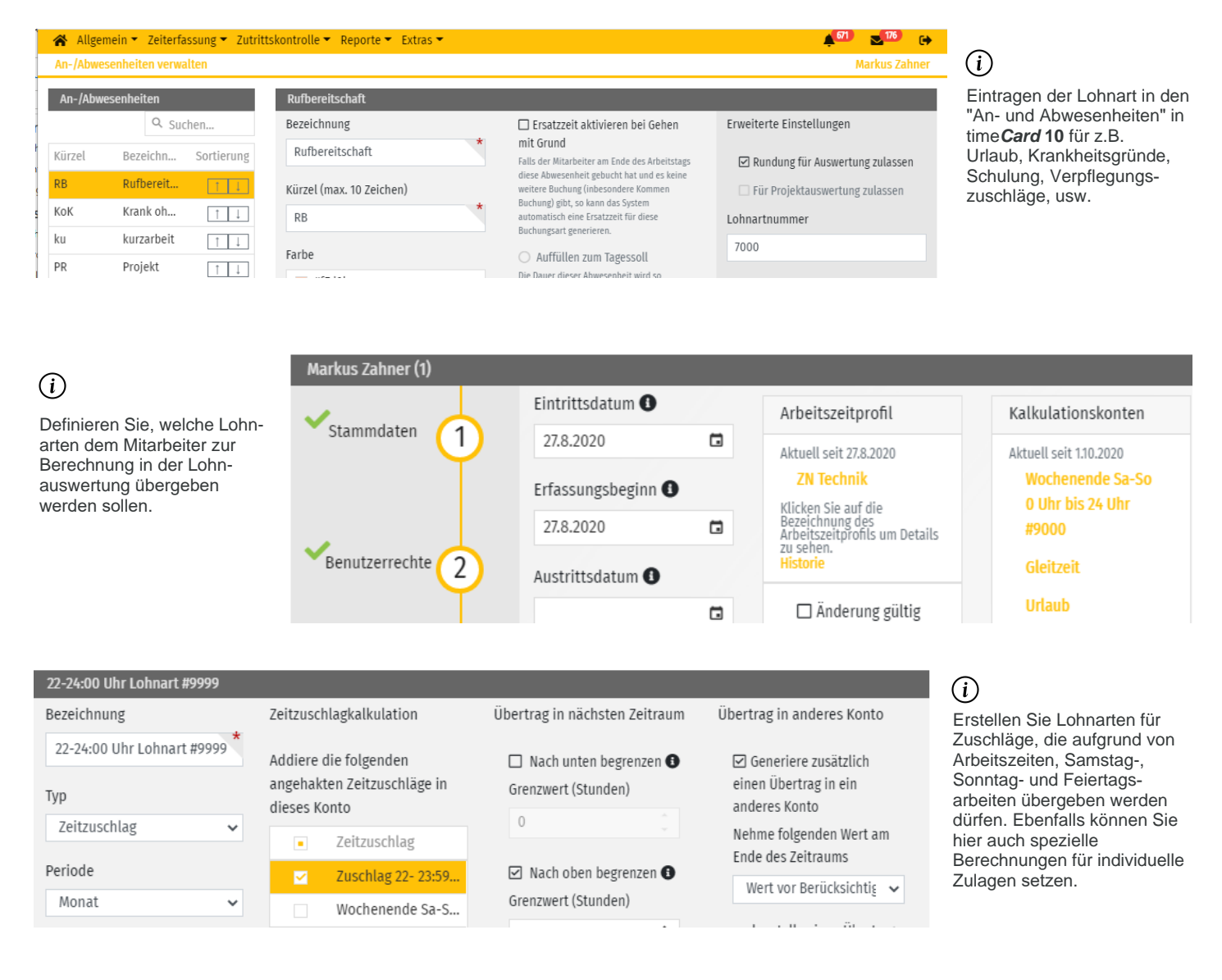

#### $\circledR$

Erhalten Sie eine Prüfliste mit allen relevanten Informationen, die an die Lohnabrechnung als Excel, TXT, CSV, Word oder PDF-Datei übergeben werden und transferieren die entsprechenden Daten in Ihr Lohnprogramm mit der passenden Exportdatei.

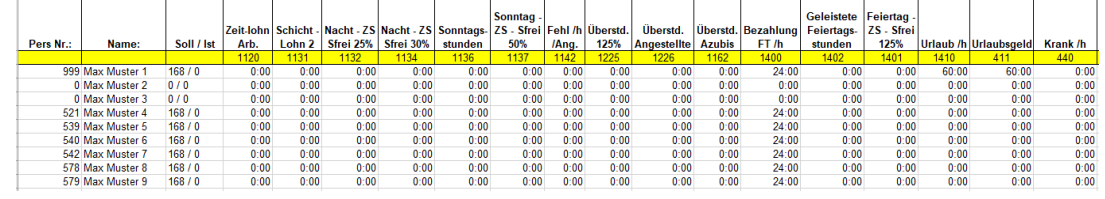

## **Weitere Informationen unter: timecard-10.de oder timecardshop.de**